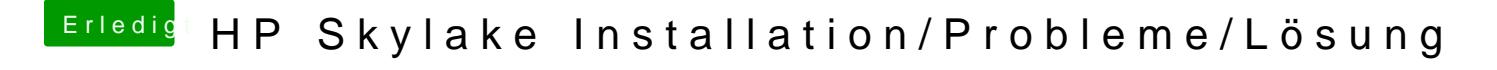

Beitrag von darkey1991 vom 22. November 2016, 22:15

so getestet und ...... same as before =(